## **整存辅助管理员帐户资料** (**包括更新权限 ,重设密码及暂停帐户**)

本步骤指南概述关于**主要管理员及在同一分支下配以相关综合法院案件管理系统角色的辅助 管理员**在整存辅助管理员的帐户资料方面,包括

- 更新用户资料
- 重设密码
- 更新权限及暂停帐户

所需的一般程序。

本文只提供一般指引,当中的截图只用作一般说明,未必特指某案件 / 文件。

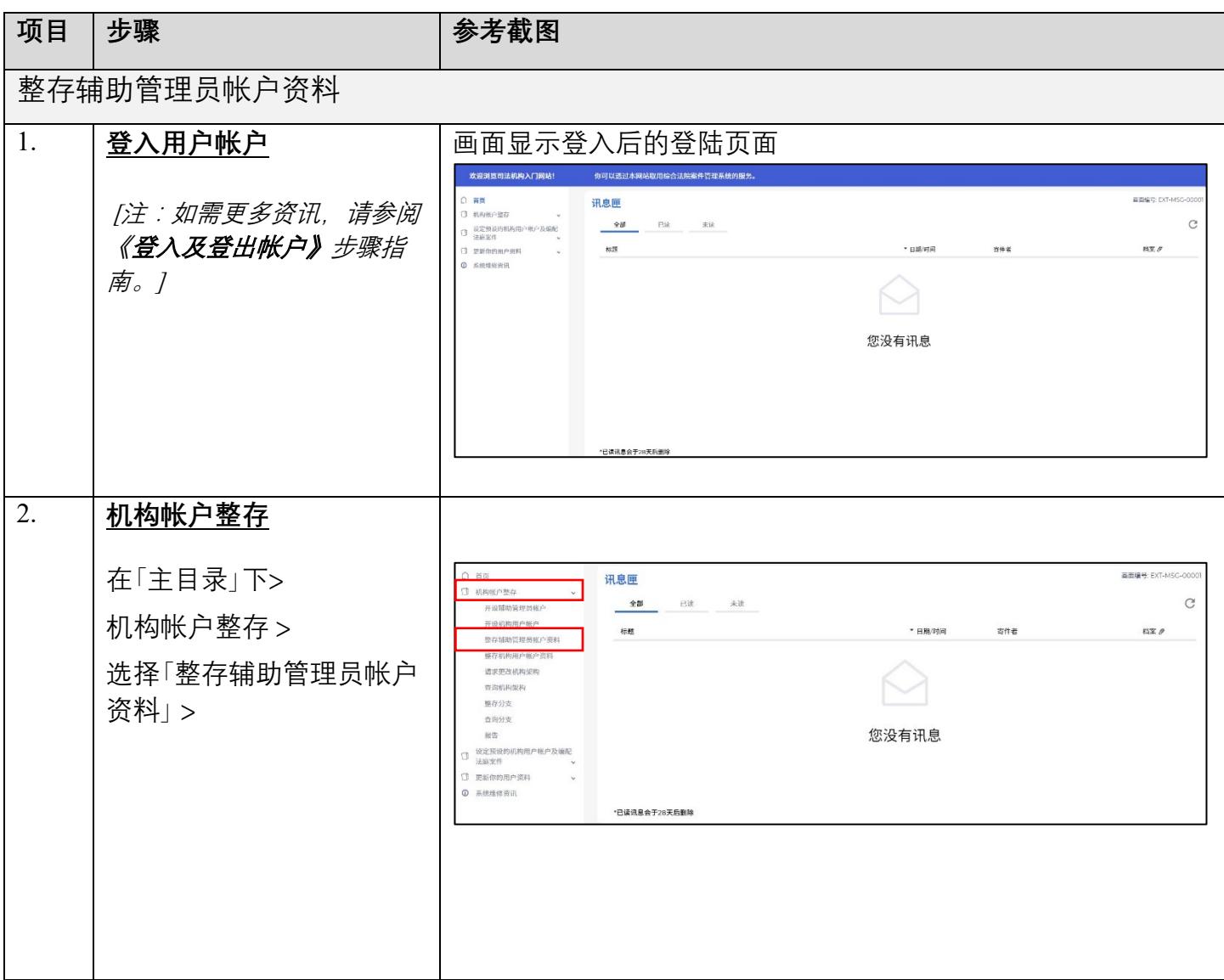

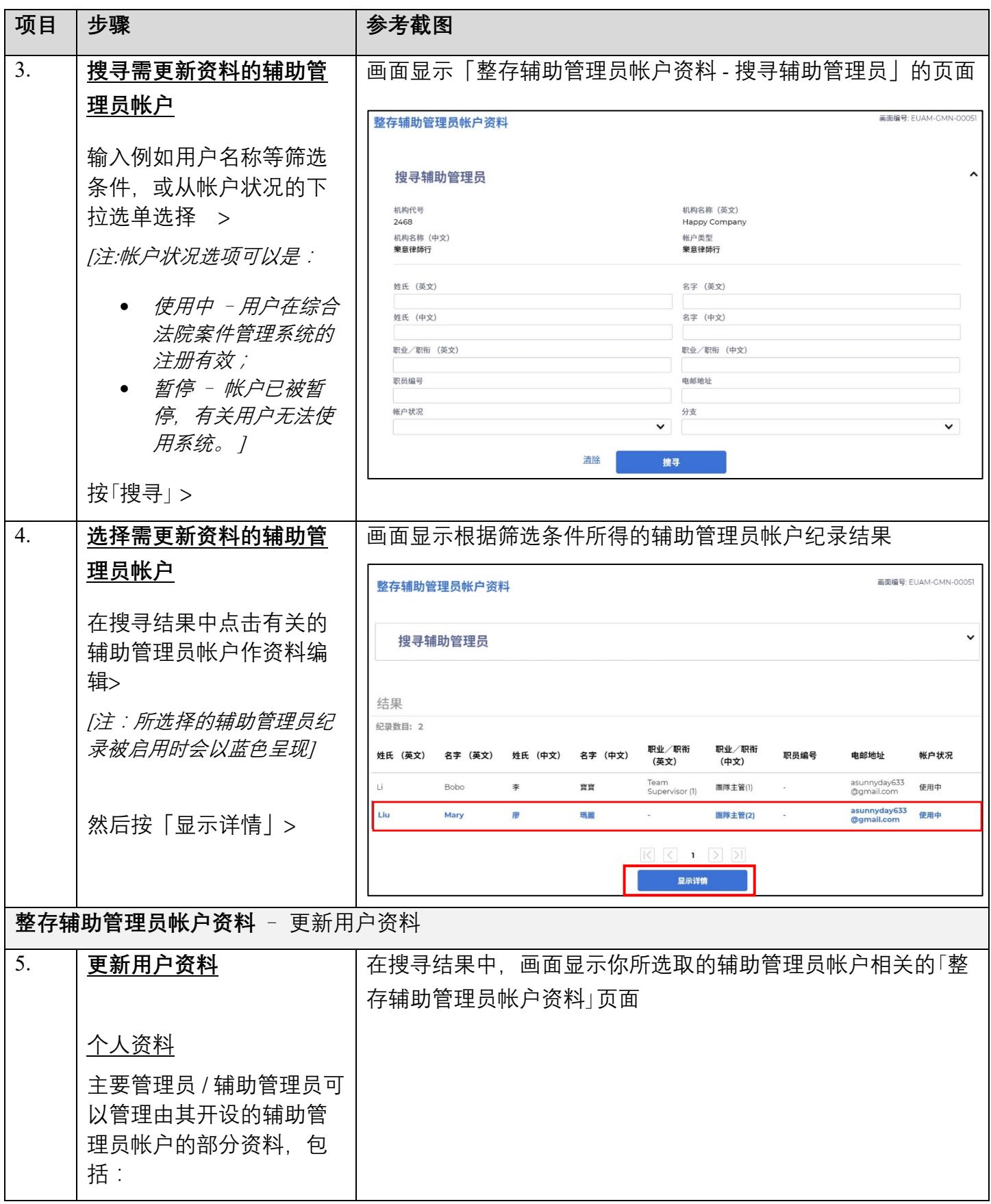

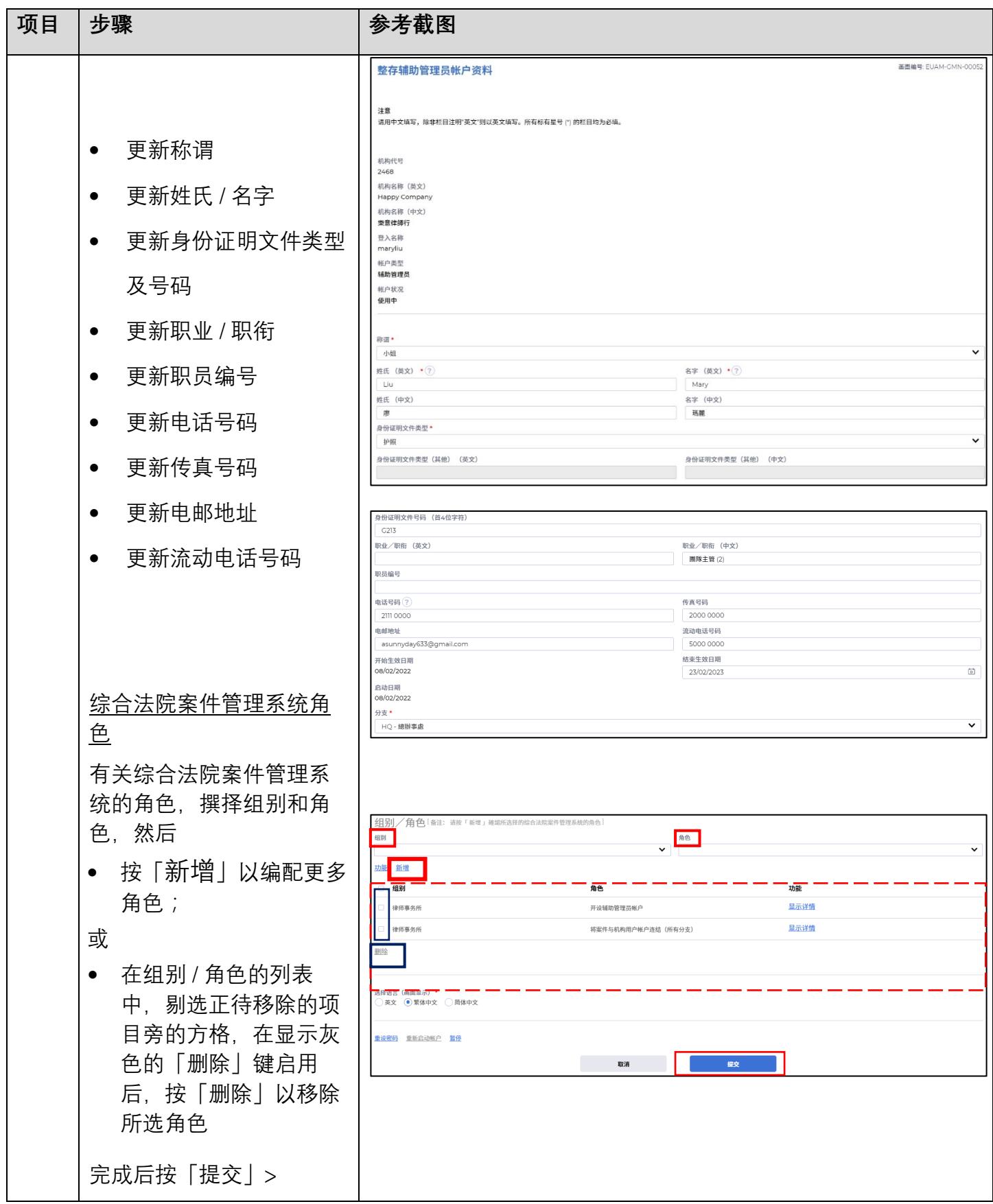

司法机构 (2022年3月版) 第 3<sup>0</sup> 页, 第 30 页, 共 12 页

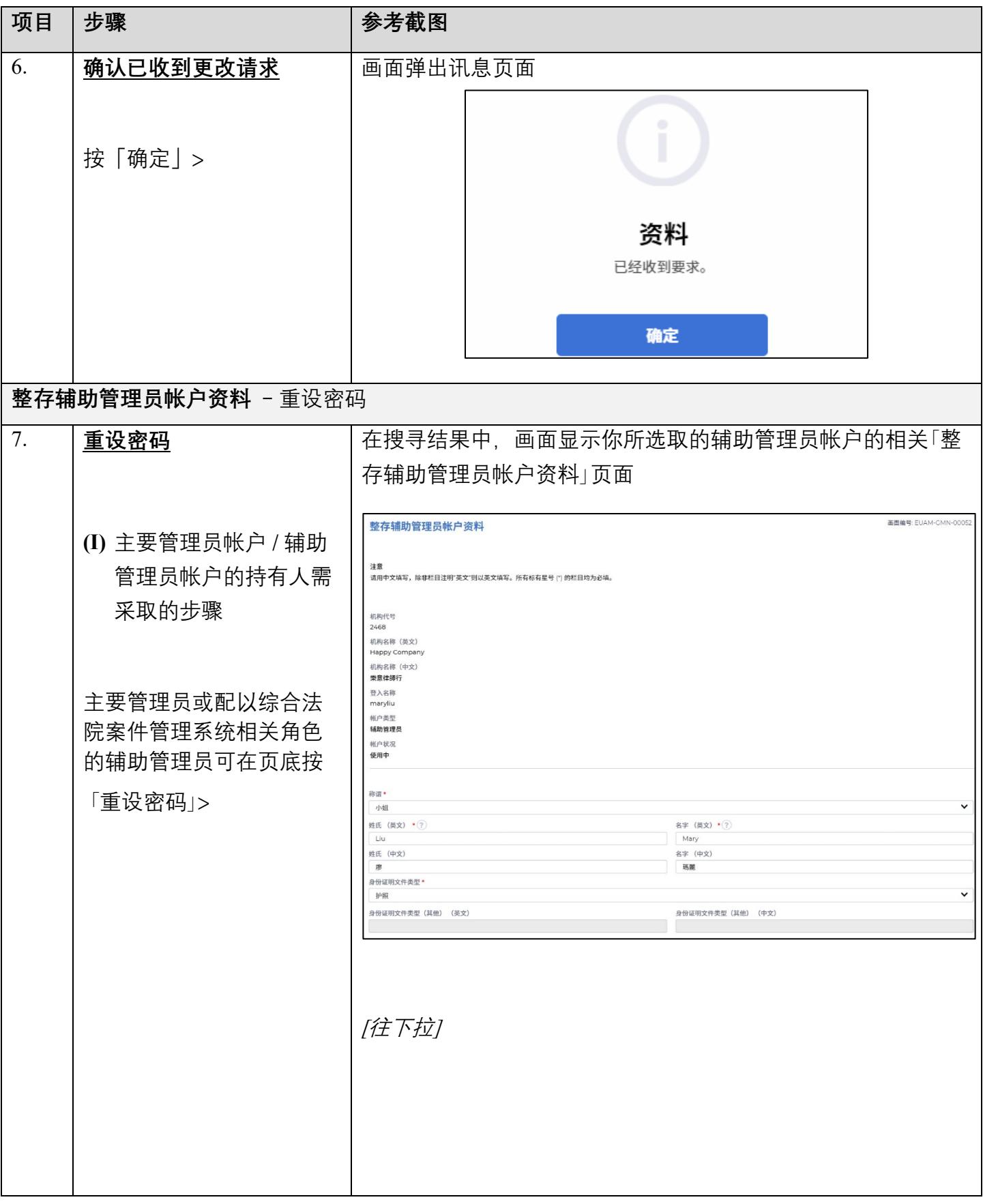

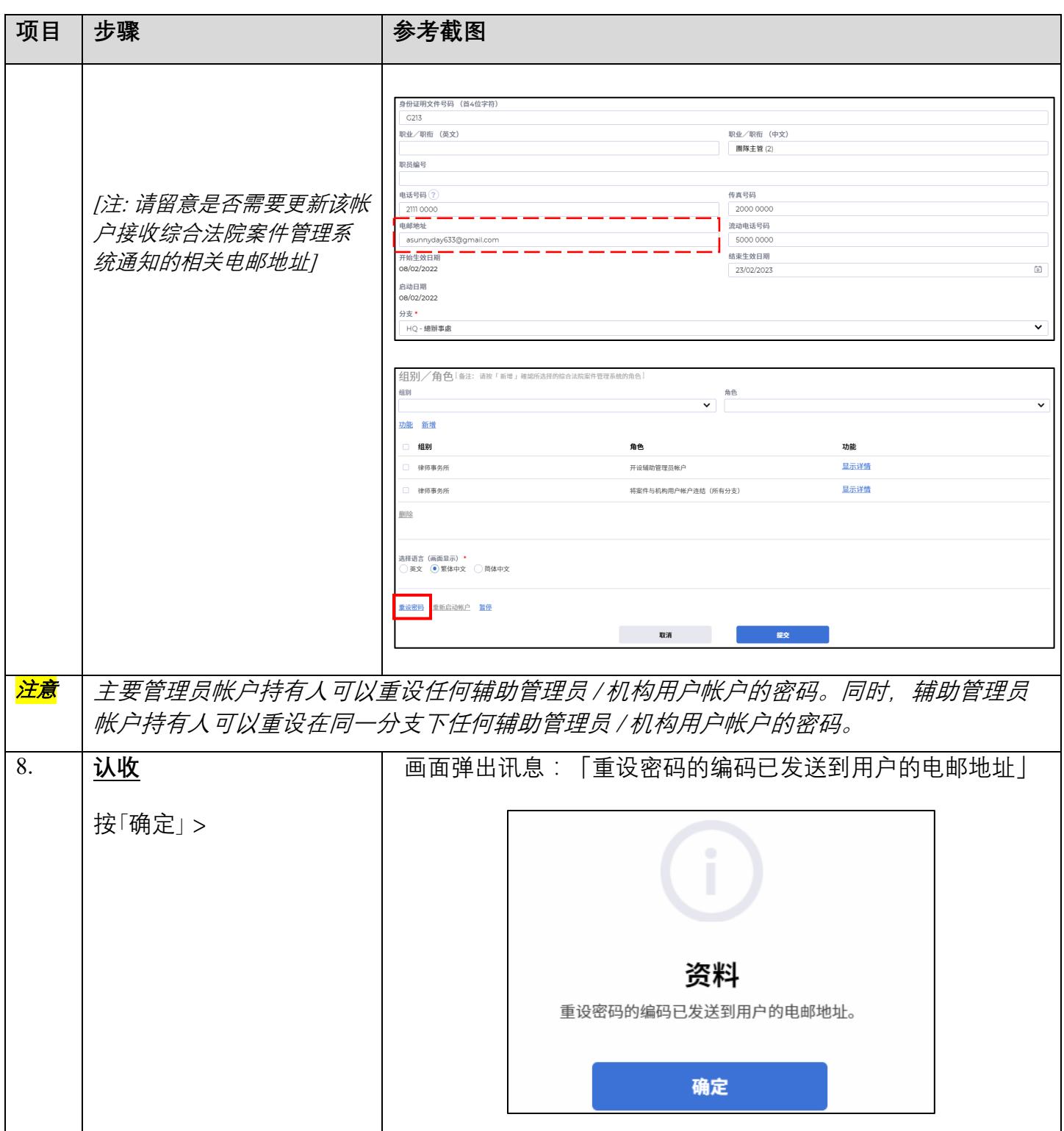

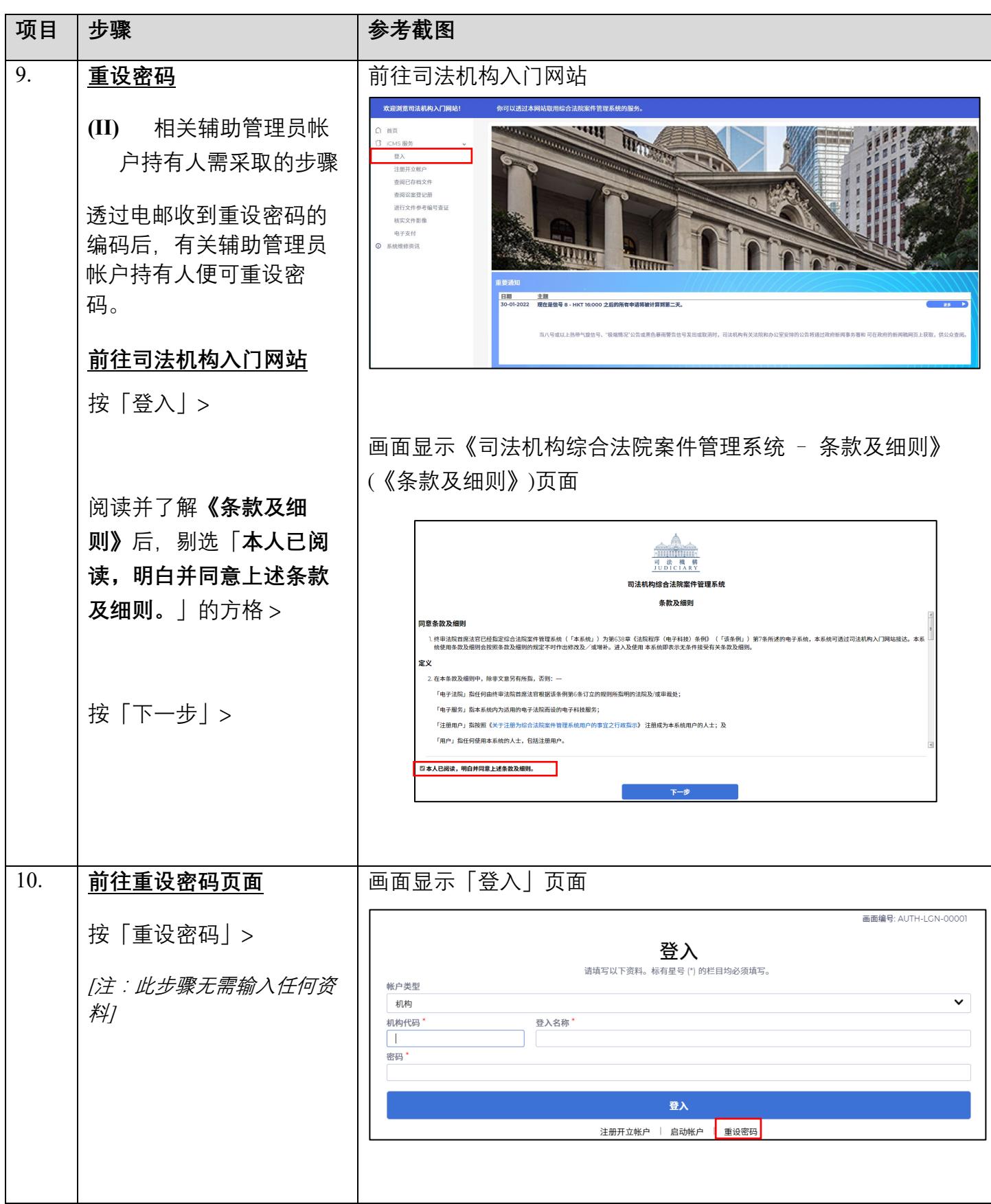

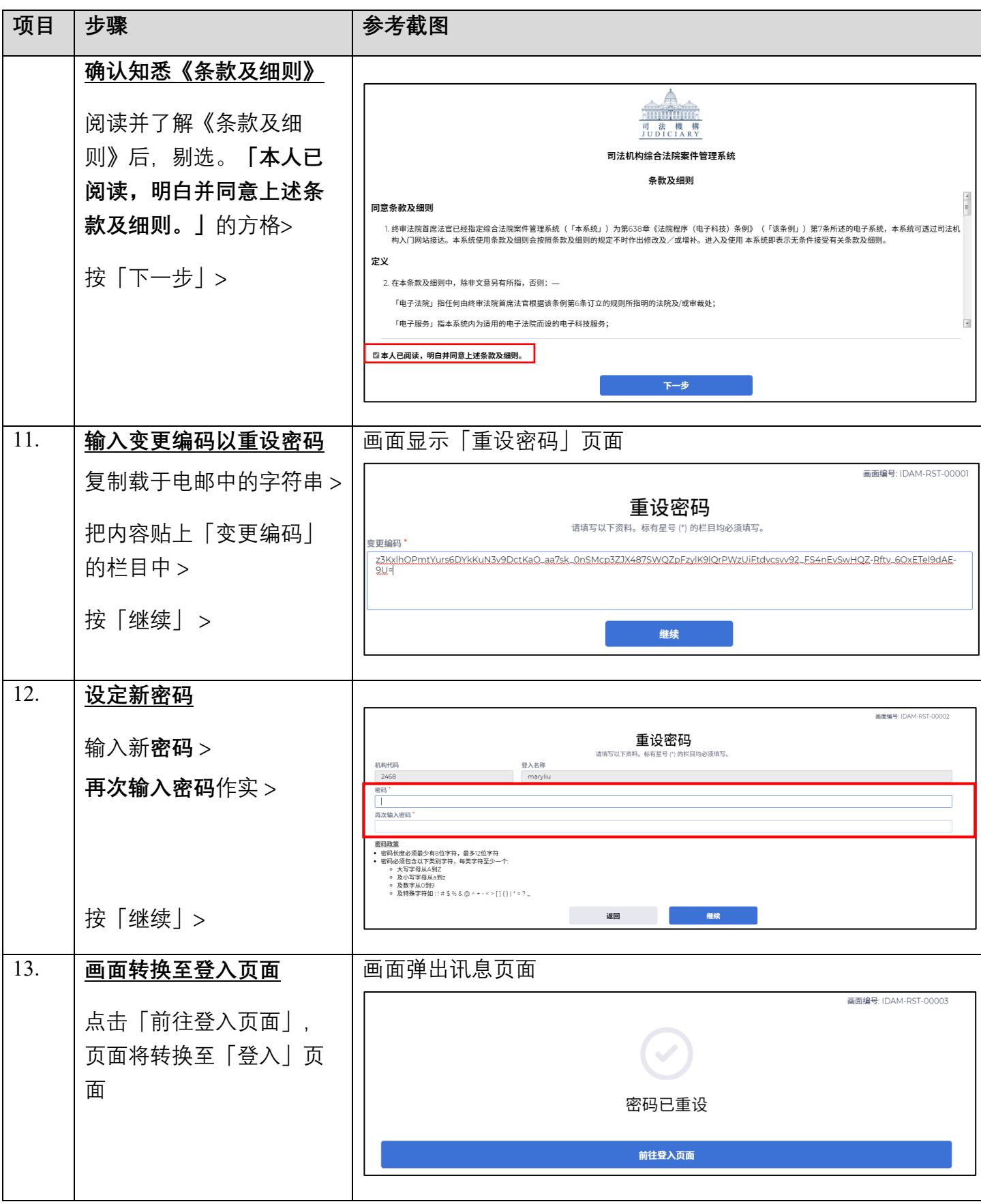

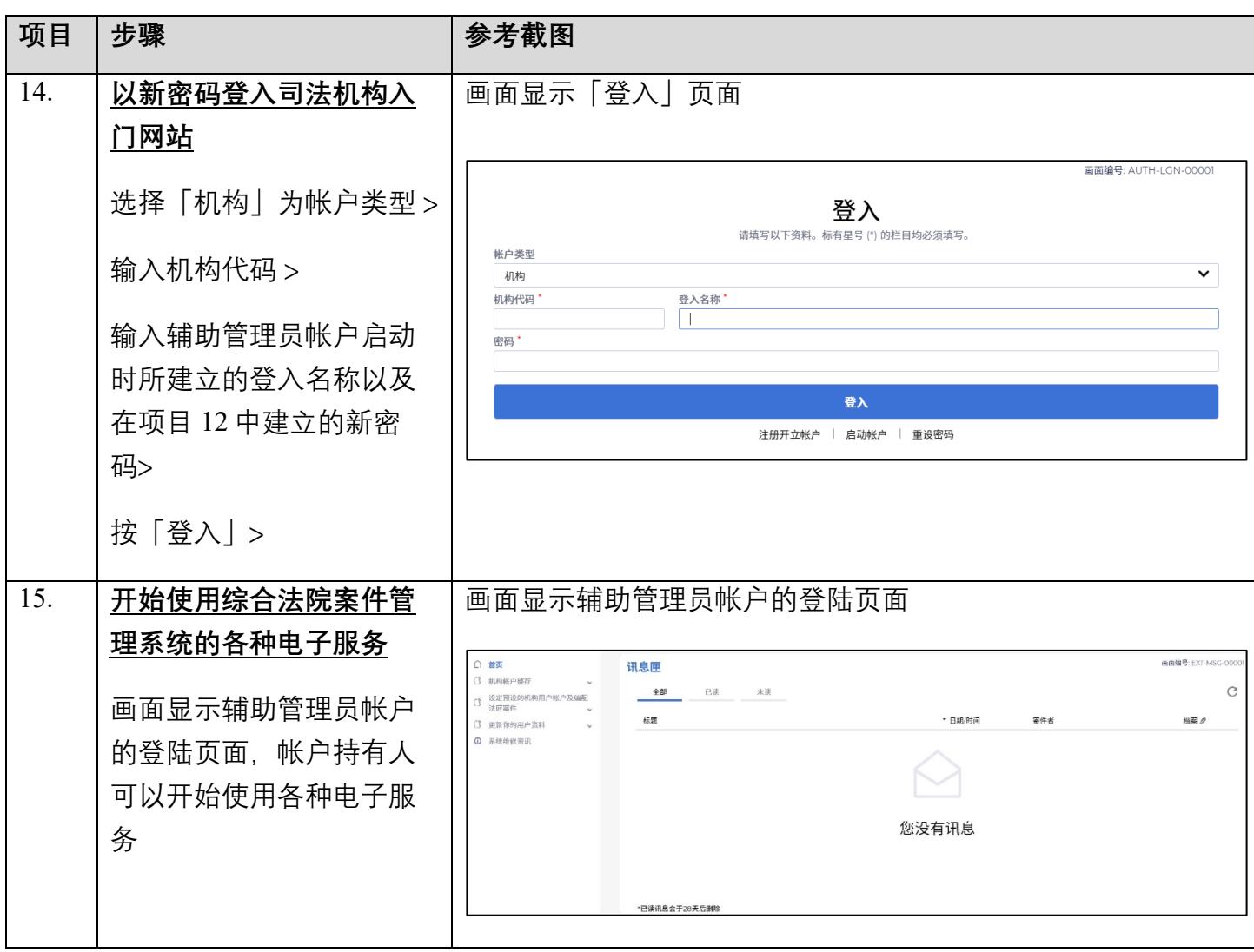

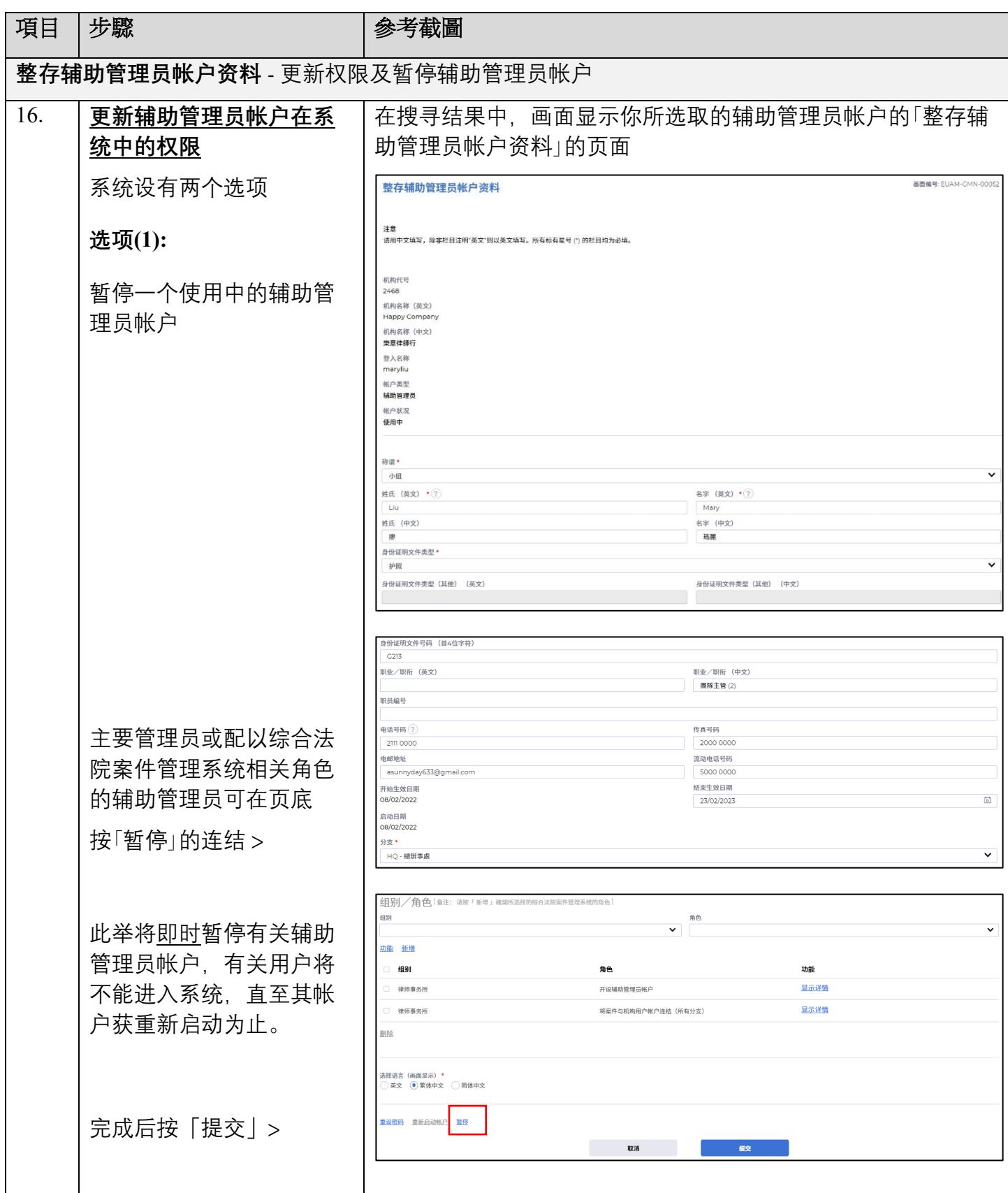

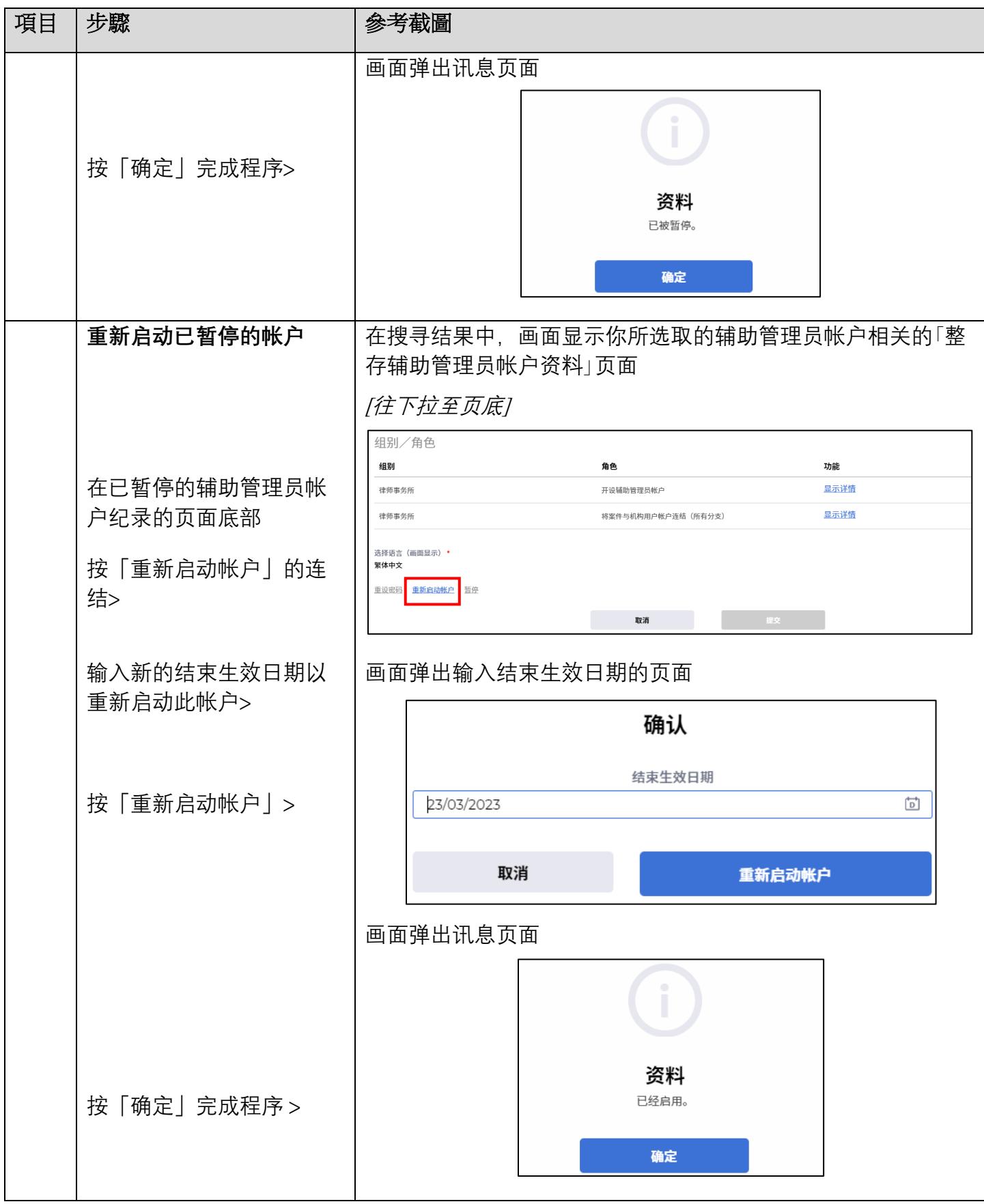

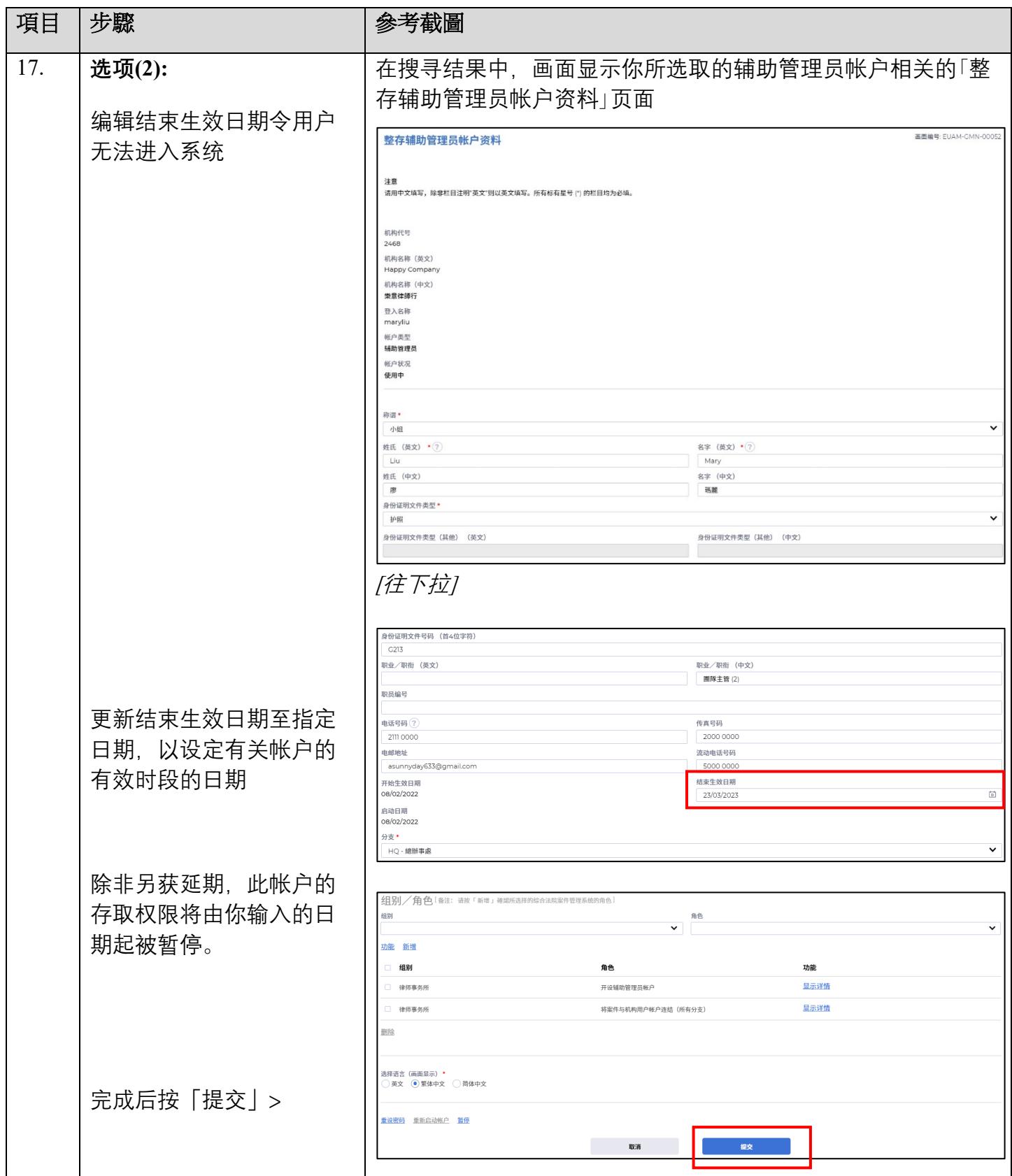

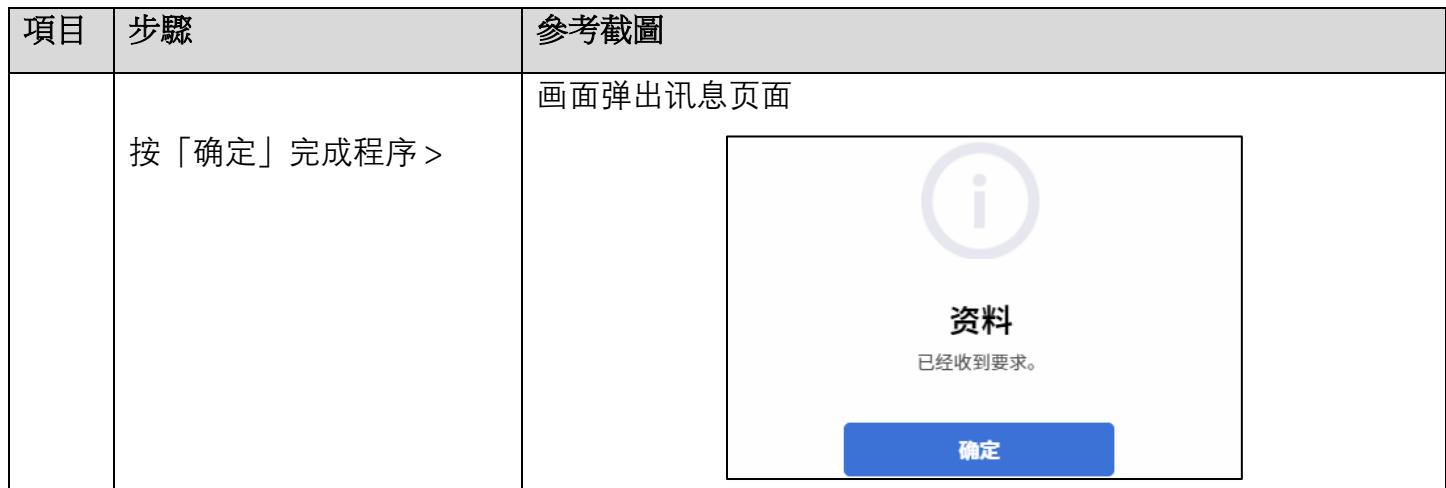